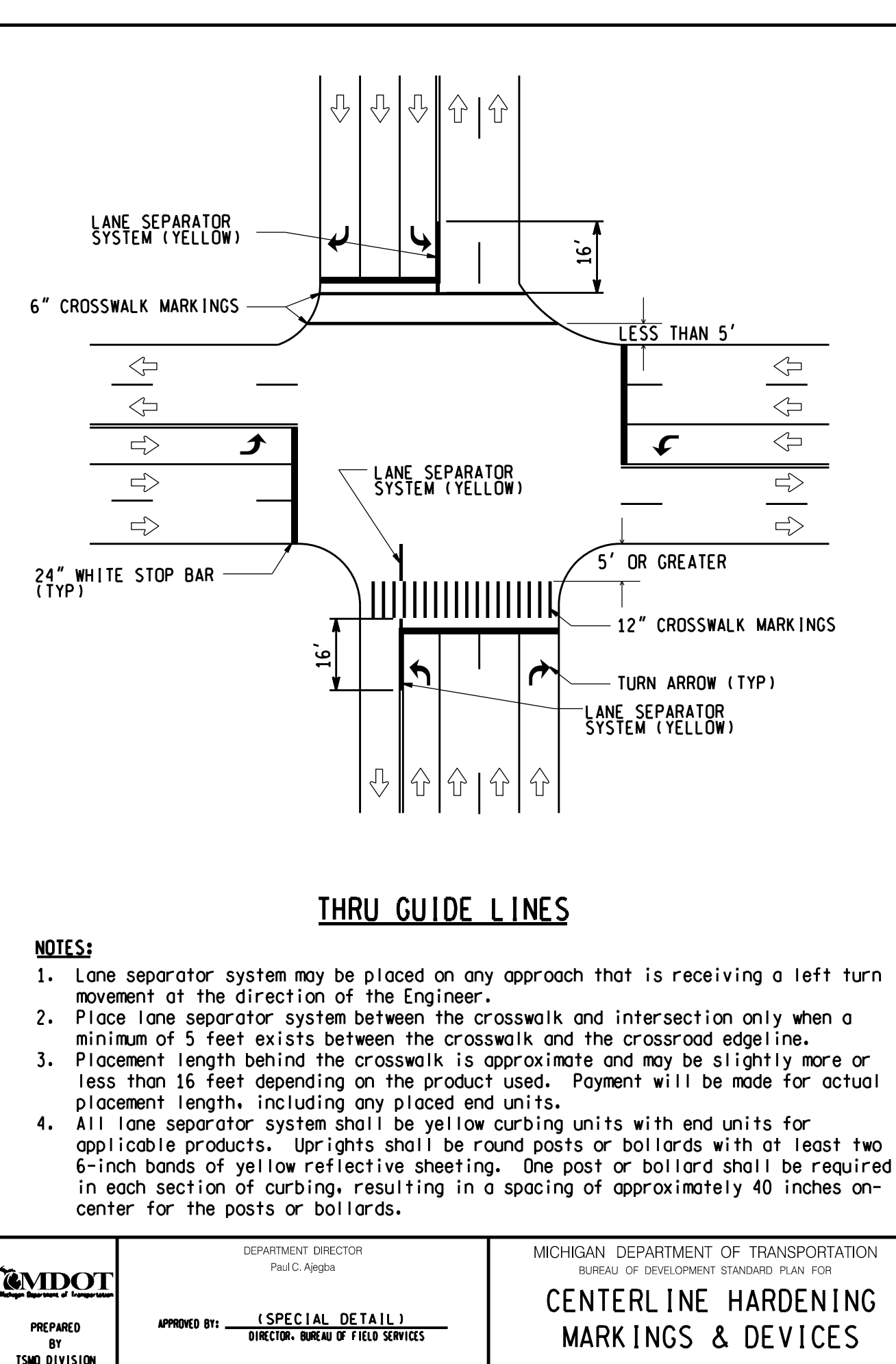

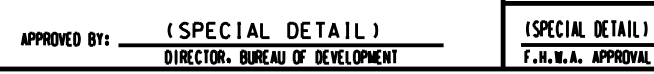

**DRAWN BY:** 

CHECKED BY:

**SHEET** PAVE-946-A  $1$  OF  $1$ 

05/12/20

PLAN DATE